# Apple IIGS

# Media Control Toolset

# **ERS**

## Version 1.0a3

 Copyright 1989,90,91 Apple Computer, Inc. All Rights Reserved

> By Dan Hitchens

## **Introduction**

 The Media Controller Toolset is a collection of routines that provide a consistent interface for controlling multimedia devices.

## History

 The initial motivation for designing this toolset was to port over to HyperCard IIGS, the two multimedia toolkits (HyperCard Videodisc Toolkit and HyperCard Audio-CD Toolkit) that were designed for the Macintosh. Since they were both written in high-level languages and provided control of multimedia devices for HyperCard, porting them over without deviating from the initial commands and implementation technique (i.e. XCMDS) seemed in order.

 Unforturnately, that approach covers only part of the total needs of developers and users. XCMD's only work with HyperCard applications; desk accessories and applications are left having to reinvent the wheel (so to speak), if they want to provide the same capability.

Another problem that occurs is that the Videodisc Toolkit and the Audio-CD Toolkit are totally independent pieces of code with different calling sequences, yet, they provide many capabilities in common. A better approach would be to combine the two toolkits into one.

 This commonality of capabilities between the Audio-CD and Videodisc toolkits, suggested that all multimedia devices provide a useful common set of similar controlling features (i.e. play, stop, pause, scan forward, scan backwards, etc.). Using only this small common set, you can effectively command all kinds of media devices (e.g., laserdisc, VCR, camcorder, CD, audio tape recorder, slide projecter, digitized sounds, midi sequences, etc.) This commonality of control features provides the basis from which a toolset with an integrated and consistant interface to multimedia devices could be designed.

 The primary goal for this toolset, is to provide this standard consistent interface for multimedia devices. This consistent interface (a common toolset and associated drivers for each device) would not only allow developers to produce HyperCard (HyperCard IIGS) stacks with multimedia capability, but also application programs and desk accessories.

Another goal of this toolset is to provide HyperCard IIGS with the same capability and commands of the Laserdisc and Audio-CD toolkits that were designed for the Macintosh. The toolset should be designed so that the HyperCard IIGS hypertalk XCMD's can be implemented (with possible glue

routines when needed) exactly the same, so that stacks with laserdisc and Audio-CD toolkit commands will port easily.

## System Overview

The Media Controller software is comprised of the following:

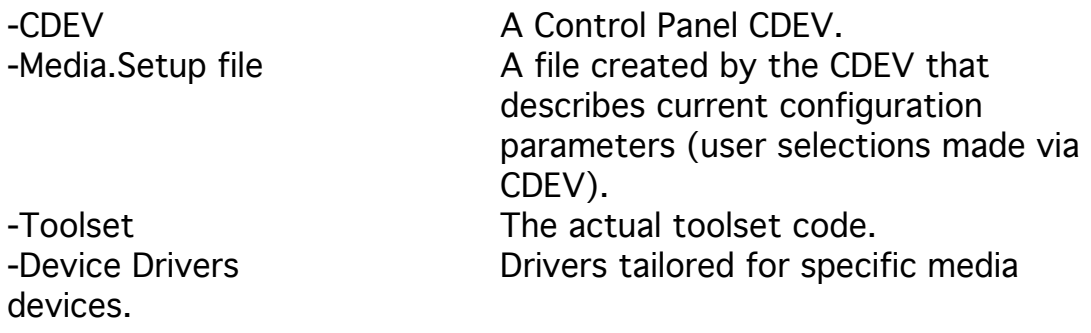

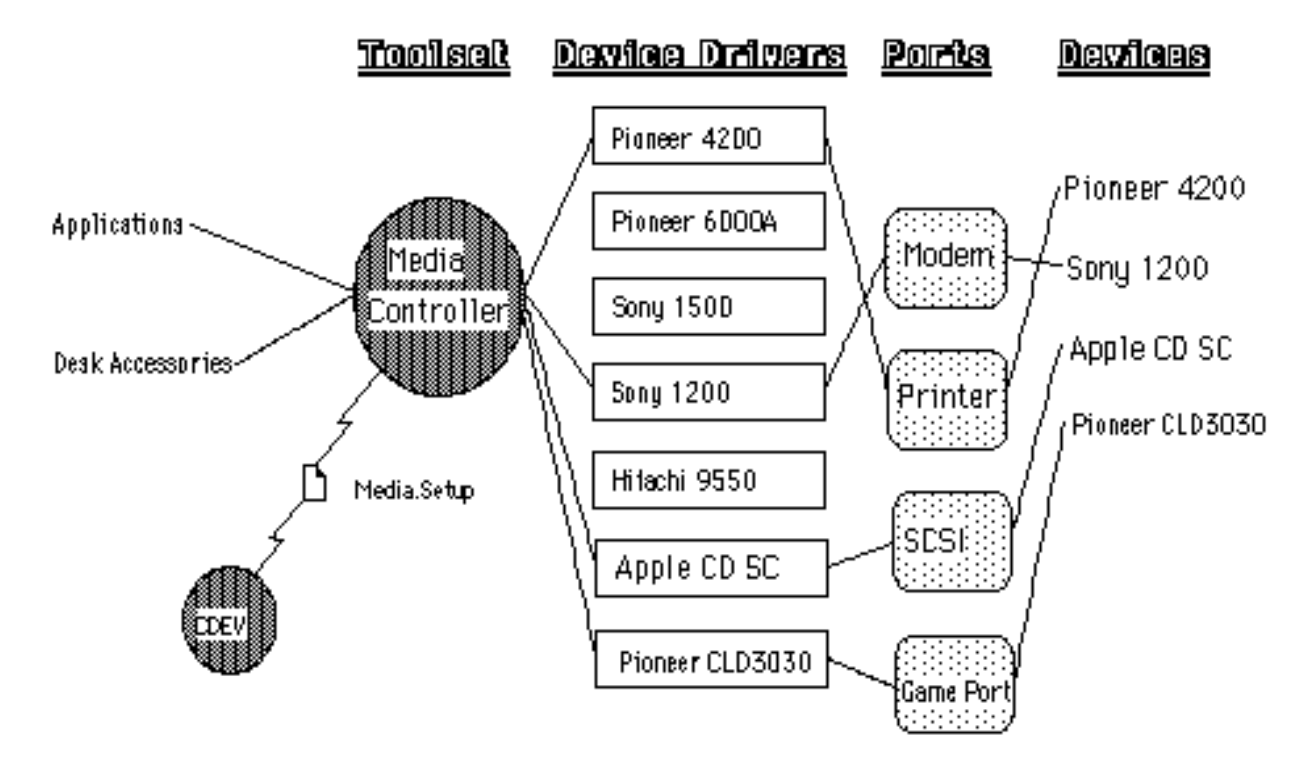

## CDEV and Media\_Channels

 The CDEV is a control panel device which allows the user to specify the configuration he wants, then writes the selected configuration to a file named "Media.Setup". The user will pick a device type (i.e. Pioneer 6000A, Sony 1500, Apple CD SC, etc.) and the port over which the device is connected (i.e. modem port, printer port, SCSI, etc.). This connection or pathway (driver through port) shall be called a media\_channel. The toolset will have the capability to have more than one media\_channel open at one time, requiring the user to also choose which media\_channel number (as of this writing, say a maximum of 8 *channels: 1,2,3,4,5,6,7,8)* he wants to have all subsequent calls to that device routed through. Once the user has set his configuration (this is very similar to how printer drivers and ports are chosen for the system), the file "Media.Setup" will be updated with the information.

An example of the media\_channels in the above diagram would be:

- 1 -Pioneer 4200 driver connected to printer port.
- 2 -Sony 1200 driver connected to modem port.
- 3 -Apple CD SC driver connected to a SCSI port.

### Media.Setup file

 This file, as described above, contains the current media configuration, as specified by the user by means of the CDEV. The Media.Setup file resides in the Media.Control folder of the Drivers directory of the System directory. If the CDEV or Toolset doesn't find a Media.Setup file there, it will look for one on a local volume to support network booting.

 On network booted systems, If a diskless user boots strictly from the file server, CDEV and toolset will look in the servers volume for the Media.Setup file. If the user has a disk drive and has the minimal system disk to boot from, then the CDEV and toolset will look on the minimal system disk volume for the Media.Setup file.

The structure of the Media.Setup file is as follows:

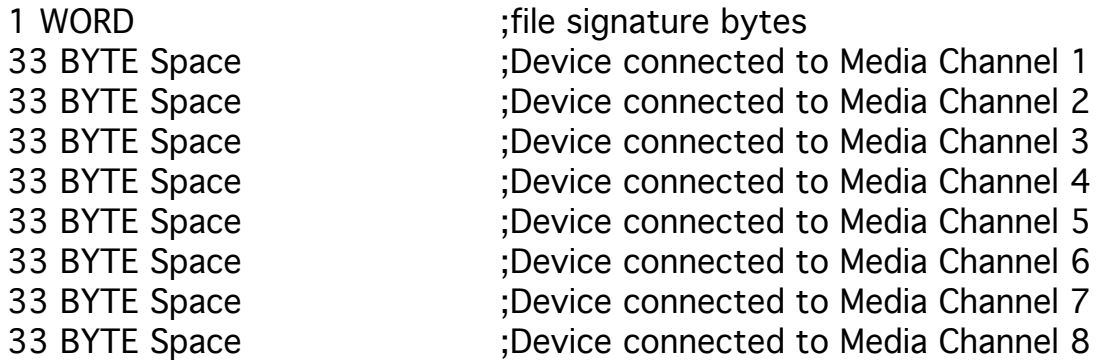

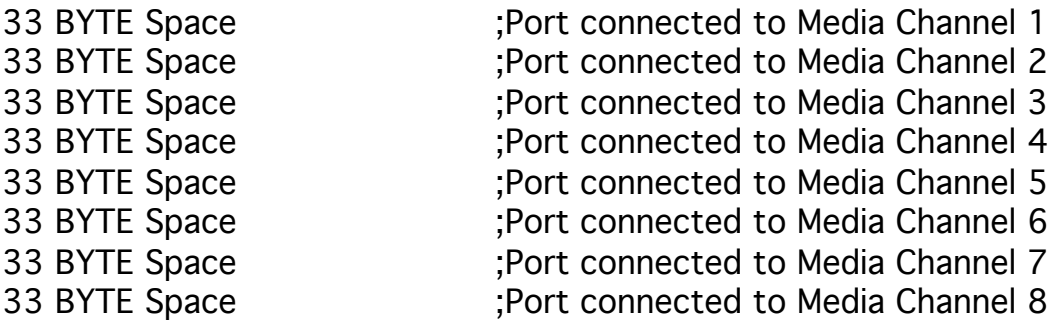

NOTE: The device and port connections are P-strings. If a connection has been setup by the CDEV, then the 33 byte space will hold the device or ports ASCII Pstring name. If no connection was made then a null P-string (zero in the first byte) will reside in the 33 byte reserved space.

#### Toolset

 The toolset is the consistent interface. Programs will make calls through the toolset to control the media devices. The toolset actually handles few of the commands, most calls will be handed off to the selected device driver were the real work is performed. The application (or hypercard) calls the toolset, which in turn will make appropriate calls to the device driver, which in turn will make appropriate GS/OS calls to the device. This technique is analagous to the way printing is handled (application programs call the print manager, which in turn hands off commands to the printer driver, which in turn sends commands through the port driver to the actual device.) The toolset provides the consistent interface to the user while each of the device drivers worry about the specific characteristics of the device and how to perform the toolset commands.

#### Device Drivers

 The device drivers as described above is where most of the actual work is performed. The toolset will be called and the device driver will be dispatched to perform the task. Each device driver is tailored specifically for the device that it is to control. The device driver knows and understands the particular command sequences that control the device and communicates them through the port driver.

We are planning to intially write the following device drivers:

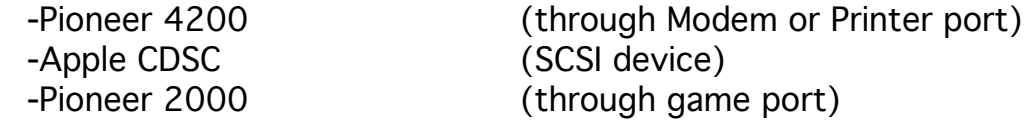

## Port Drivers

 Port drivers are GS/OS device drivers and calls to the device are made through standard GS/OS calls.

## File Locations

 The media control device drivers, Media.Setup file, and the CD-Remote resource files are located on the bootup volume at "\*/SYSTEM/DRIVERS/MEDIA.CONTROL/".

## CD-Remote Resource File Format

The CD-Remote resource files are a database that is designed for compatability with the CD-Remote desk accessory data base on the Macintosh. The information is stored differently on the GS, however, the data content is the same. Calls in the toolset are provided to retrieve and store information and can be accessed by GS desk accessories, applications, and Hypercard GS XCMD's.

The following is a sample description of the CD-Remote Resource File:

```
resource rPstring (1) {"1.0d1,Media Ctrl,1990"};
resource rPstring (2) {"Fleetwood Mac: Tango In The Night"};
resource rPstring (101) {"Big Love"};
resource rPstring (102) {"Seven Wonders"};
resource rPstring (103) {"Everywhere"};
resource rPstring (104) {"Caroline"};
resource rPstring (105) {"Tango In The Night"};
resource rPstring (106) {"Mystefied"};
resource rPstring (107) {"Little Lies"};
resource rPstring (108) {"Family Man"};
resource rPstring (109) {"Welcome To The Room...Sara"};
resource rPstring (110) {"Isn't It Midnight"};
resource rPstring (111) {"When I See You Again"};
resource rPstring (112) {"You and I, Part II"};
```

```
resource rCstring (1) 
{"01,01,01,02,01,03,01,04,01,05,01,06,01,07,01,08,01,09,01,10,01,11,01,
12"};
```
#### LEGEND:

• rPstring (1) is a comma seperated P-string with the following

entries:

- -Version number
- -Media Control signature "Media Ctrl"

-Year

- rPstring (2) is the disc's title.
- rPstring (100+track no.) is the track title (i.e. rPstring (105) is track title string for track 5.)
- rCstring (1) is the disc's program string.

### CD-Remote File Names

 The CD-Remote file names are generated from the Unique-ID (32-bit long value) passed to the routine (MCSetDiscTitle, MCGetDiscTitle, MCSetTrackTitle, MCGetTrackTitle, MCSetProgram, MCGetProgram) as follows:

Unique-ID = \$xYYYYYYY

X (bits 31-28)= Disk type identifier bits

YYYYYYY (bits 27-0)=Unique number

The disk type identifier generates the prefix to the file name and is translated as follows:

\$0 = "CD" for Compact Discs

\$1= "LD" for Laser Disc

\$2= "VD" for Video Device (VCR, Camcorder, etc.)

\$3-\$f= "M3" - "MF" for Media Device (generic, applications can use as they wish.)

#### Example:

Unique-ID = \$00123456 would generate file: "CD.0123456" Unique-ID = \$29876543 would generate file: "VD.9876543" Unique-ID = \$789abcdef would generate file: "M7.89ABCDEF"

## Toolset Dependencies

 The media control toolset requires the following tools to be loaded and started:

- \$01 Tool Locator
- \$02 Memory Manager
- \$03 Miscellaneous Toolset
- \$0B Integer Math Toolset
- \$1E Resource Manager

## Typical Representative Applications of Toolset

#### A True MultiMedia Controller NDA

 The toolset's consistent interface to multimedia devices provides ideal support for a generic multimedia controller NDA. An NDA has been designed (see Media Controller NDA ERS) which has a simple user interface incorporating a basic set of buttons (play, stop, scan, step, etc.) and the ability to switch between media channels. Possible enhancements to the NDA might incorporate the VideoMix NDA and/or CD-Remote NDA to provide a truly multimedia controller.

#### MultiMedia Sequence Editor, Scheduler

 The capabilities that the media controller toolset provides, and the consistent interface for controlling multimedia devices, allows for designing a multimedia sequencing editor. The multimedia sequencing editor would finally allow the user the capability to control a whole host of media devices from one application. This multimedia sequencing editor could be icon based and would allow the user to manipulate sequences of media on a timeline.

## Toolset Housekeeping Routines

## \$0126 MCBootInit

Initializes the media controller toolkit; called only by the Tool Locator.

\_\_\_\_\_\_\_\_\_\_\_\_\_\_\_\_\_\_\_\_\_\_\_\_\_\_\_\_\_\_\_\_\_\_\_\_\_\_\_\_\_\_\_\_\_\_\_\_\_\_\_

\_\_\_\_\_\_\_\_\_\_\_\_\_\_\_\_\_\_\_\_\_\_\_\_\_\_\_\_\_\_\_\_\_\_\_\_\_\_\_\_\_\_\_\_\_\_\_\_\_\_\_

------------------------------------------------------- WARNING: An application must never make this call. -------------------------------------------------------

\_MCBootInit

## \$0226 MCStartUp

Starts up the media controller toolkit for use by an application.

-------------------------------------------------------

IMPORTANT:

An application must make this call before it makes any other media controller toolkit calls.

-------------------------------------------------------

pushword *userID* ;passed user ID

\_MCStartUp

#### Possible Errors

\$2610WasStarted The tool was already started.

\$00xx GS/OS Errors are returned unaltered . \$02xx Memory Manager errors are returned unaltered. \$03xx Miscellaneous Toolset errors are returned unaltered. \$0Bxx Integer Math Toolset errors are returned unabltered.

## \$0326 MCShutDown

Shuts down the media controller toolkit for when an application quits.

\_\_\_\_\_\_\_\_\_\_\_\_\_\_\_\_\_\_\_\_\_\_\_\_\_\_\_\_\_\_\_\_\_\_\_\_\_\_\_\_\_\_\_\_\_\_\_\_\_\_\_

------------------------------------------------------- IMPORTANT: If your application has started up the media controller toolkit, the application must make this call before it quits.

-------------------------------------------------------

\_MCShutDown

#### Possible Errors

\$260F WasShutDown The tool was already shutdown.

\$00xx GS/OS Errors are returned unaltered . \$02xx Memory Manager errors are returned unaltered. \$03xx Miscellaneous Toolset errors are returned unaltered. \$0Bxx Integer Math Toolset errors are returned unabltered.

## \$0426 MCVersion

Returns the version number of the media controller toolkit.

\_\_\_\_\_\_\_\_\_\_\_\_\_\_\_\_\_\_\_\_\_\_\_\_\_\_\_\_\_\_\_\_\_\_\_\_\_\_\_\_\_\_\_\_\_\_\_\_\_\_\_

pushword versionInfo ;space for returned version ;number.

\_MCVersion

versionInfo The media controller version number

#### Possible Errors

\$02xx Memory Manager errors are returned unaltered.

## \$0526 MCReset

Resets the media controller toolset; called only when the system is reset.

\_\_\_\_\_\_\_\_\_\_\_\_\_\_\_\_\_\_\_\_\_\_\_\_\_\_\_\_\_\_\_\_\_\_\_\_\_\_\_\_\_\_\_\_\_\_\_\_\_\_\_

-------------------------------------------------------

WARNING:

An application must never make this call. ------------------------------------------------------- \_MCReset

## \$0626 MCStatus

Indicates whether the media controller toolkit is active.

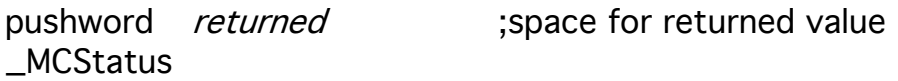

## returned

This routine returns a boolean; TRUE if active (\$0001), FALSE if inactive (\$0000).

\_\_\_\_\_\_\_\_\_\_\_\_\_\_\_\_\_\_\_\_\_\_\_\_\_\_\_\_\_\_\_\_\_\_\_\_\_\_\_\_\_\_\_\_\_\_\_\_\_\_\_

## Driver Specific Routines

## \$0A26 MCLoadDriver

Loads the driver into memory. This call is typically only called by the media control tool and is not usually called by an application (it is only specified here for completeness.)

\_\_\_\_\_\_\_\_\_\_\_\_\_\_\_\_\_\_\_\_\_\_\_\_\_\_\_\_\_\_\_\_\_\_\_\_\_\_\_\_\_\_\_\_\_\_\_\_\_\_\_

------------------------------------------------------- IMPORTANT: Applications normally don't make this call -------------------------------------------------------

> pushword *mcChannelNo* ;passed channel number \_MCLoadDriver

#### Possible Errors

\$2611BadChannel An invalid media channel no. was specified.

\$00xx GS/OS Errors are returned unaltered . \$02xx Memory Manager errors are returned unaltered. \$03xx Miscellaneous Toolset errors are returned unaltered. \$0Bxx Integer Math Toolset errors are returned unabltered.

## \$0B26 MCUnLoadDriver

UnLoads a driver from memory. This call is typically only called by the media control tool but can be called by an application to cause the currently loaded driver to unload (this call would normally be called if the application was directly modifying the Media.Setup file and wanted to force the currently loaded driver to unload so that the next media control tool call will load and startup the newly specified driver.)

\_\_\_\_\_\_\_\_\_\_\_\_\_\_\_\_\_\_\_\_\_\_\_\_\_\_\_\_\_\_\_\_\_\_\_\_\_\_\_\_\_\_\_\_\_\_\_\_\_\_\_

IMPORTANT: Applications normally don't make this call -------------------------------------------------------

-------------------------------------------------------

pushword *mcChannelNo* ;passed channel number \_MCUnLoadDriver

#### NOTE:

Call MCDShutDown before making this call to ensure the driver is shutdown.

## Possible Errors<br>\$2605NotLoaded

\$2605NotLoaded No Driver is currently loaded \$2611BadChannel An invalid media channel no. was specified.

\$00xx GS/OS Errors are returned unaltered . \$02xx Memory Manager errors are returned unaltered. \$03xx Miscellaneous Toolset errors are returned unaltered. \$0Bxx Integer Math Toolset errors are returned unabltered.

#### \_\_\_\_\_\_\_\_\_\_\_\_\_\_\_\_\_\_\_\_\_\_\_\_\_\_\_\_\_\_\_\_\_\_\_\_\_\_\_\_\_\_\_\_\_\_\_\_\_\_\_ \$1426 MCDStartUp

Starts up the driver. This call is typically only called by the media control tool and is not normally called by an application (it is only specified here for completeness.)

-------------------------------------------------------

IMPORTANT: Applications normally don't make this call.

-------------------------------------------------------

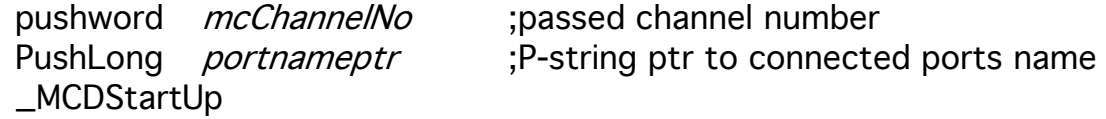

#### portnameptr

P-string pointer which points to the name of the port that you request the driver to connect to.

#### Possible Errors

\$2605NotLoaded No Driver is currently loaded \$260BInvalidPort Invalid port specified \$2611BadChannel An invalid media channel no. was specified.

\$00xx GS/OS Errors are returned unaltered .

\$02xx Memory Manager errors are returned unaltered. \$03xx Miscellaneous Toolset errors are returned unaltered. \$0Bxx Integer Math Toolset errors are returned unabltered. \$1Exx Resource Manager errors are returned unaltered.

## \$1526 MCDShutDown

Shuts down the device driver. This call is typically only called by the media control tool and is not normally called by an application (it is only specified here for completeness.)

\_\_\_\_\_\_\_\_\_\_\_\_\_\_\_\_\_\_\_\_\_\_\_\_\_\_\_\_\_\_\_\_\_\_\_\_\_\_\_\_\_\_\_\_\_\_\_\_\_\_\_

------------------------------------------------------- IMPORTANT: Applications normally don't make this call. -------------------------------------------------------

> pushword *mcChannelNo* ;passed channel number \_MCDShutDown

#### Possible Errors

\$2605NotLoaded No Driver is currently loaded \$2611BadChannel An invalid media channel no. was specified.

\$02xx Memory Manager errors are returned unaltered.

## Generic Controller Routines

## \$0D26 MCBinToTime

Converts a binary value to its equivalent BCD time value.

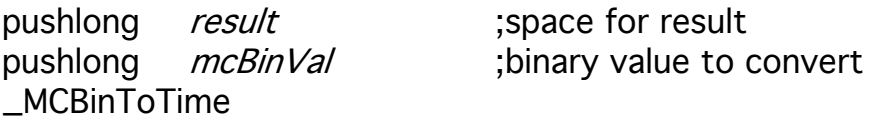

\_\_\_\_\_\_\_\_\_\_\_\_\_\_\_\_\_\_\_\_\_\_\_\_\_\_\_\_\_\_\_\_\_\_\_\_\_\_\_\_\_\_\_\_\_\_\_\_\_\_\_

mcBinVal Binary value to convert

result Times are returned as BCD digits as follows: Bits 31-24 BCD Hours (\$00 to \$99)<br>Bits 23-16 BCD Minutes (\$00 to \$59 Bits 23-16 BCD Minutes (\$00 to \$59)<br>Bits 15-8 BCD Seconds (\$00 to \$59) BCD Seconds (\$00 to \$59) Bits 7-0 BCD partial seconds (\$00 to \$74)

#### Example:

MCBinToTime(\$12D687) would return the BCD value of \$01234567.

#### Possible Errors

\$0Bxx Integer Math Toolset errors are returned unabltered.

## \$1B26 MCControl

Issues a control command to the media device.

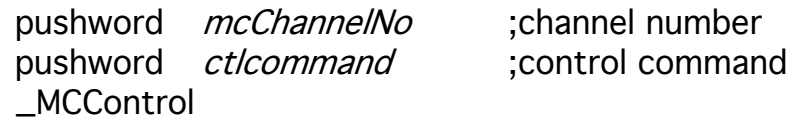

\_\_\_\_\_\_\_\_\_\_\_\_\_\_\_\_\_\_\_\_\_\_\_\_\_\_\_\_\_\_\_\_\_\_\_\_\_\_\_\_\_\_\_\_\_\_\_\_\_\_\_

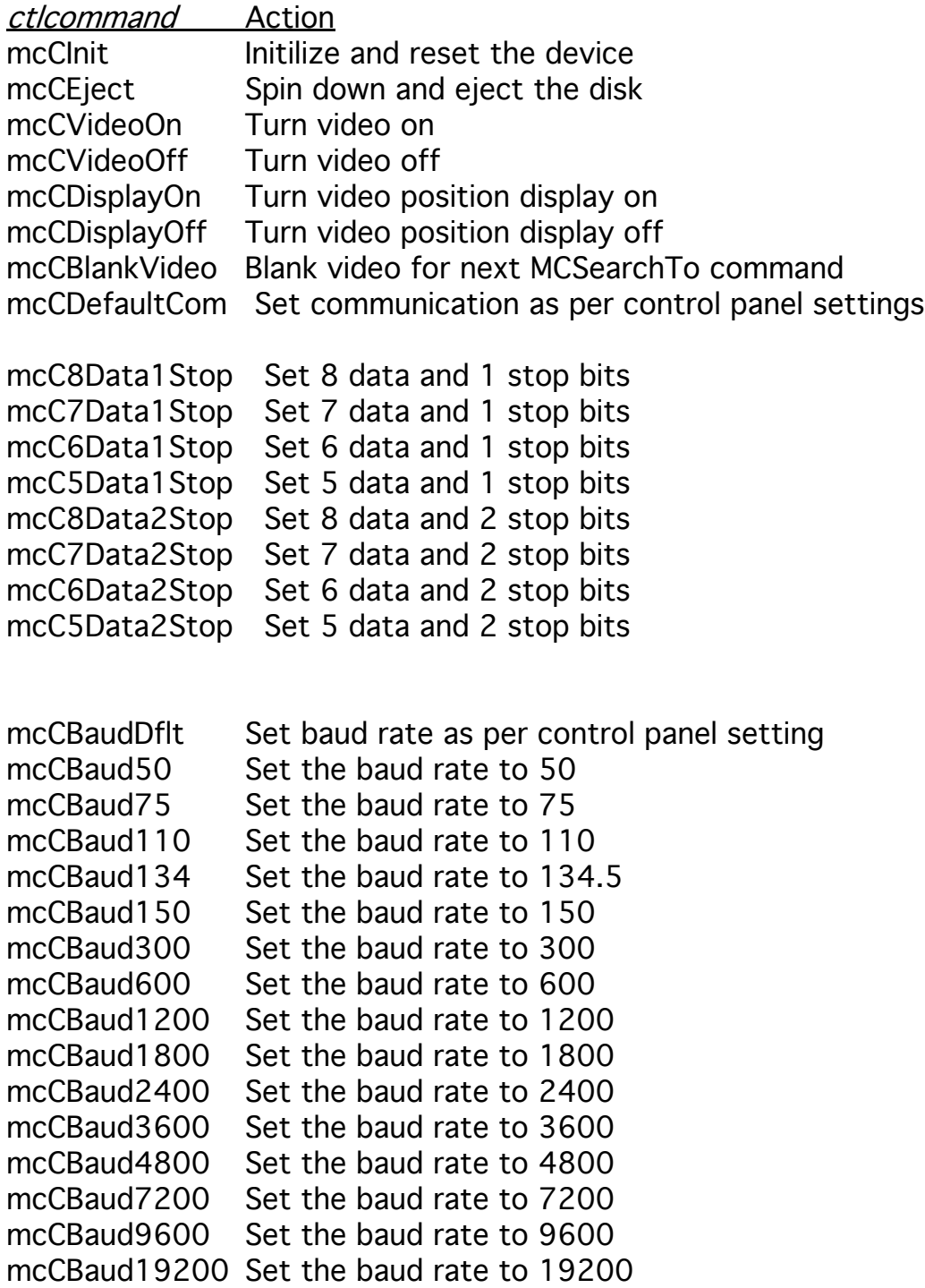

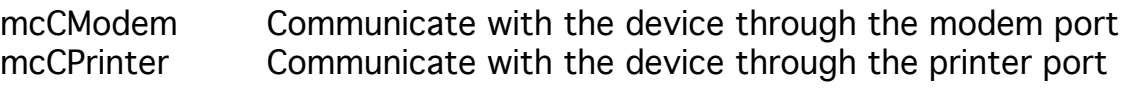

mcCLockDev Lock device from user physically manipulating it. mcCUnLockDev Unlock device from user physically manipulating it.

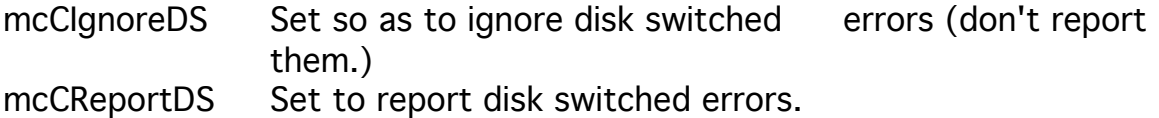

#### Possible Errors

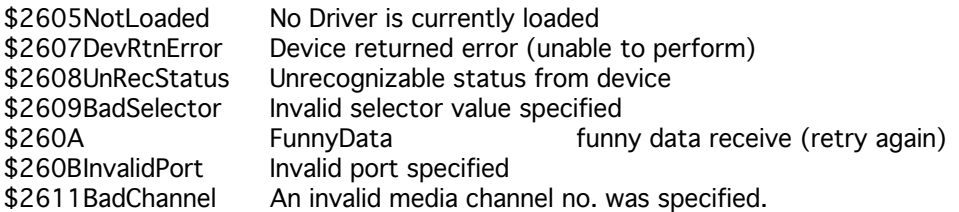

\$00xx GS/OS Errors are returned unaltered .

\$02xx Memory Manager errors are returned unaltered. \$03xx Miscellaneous Toolset errors are returned unaltered. \$0Bxx Integer Math Toolset errors are returned unabltered.

## \$2826 MCGetDiscID

This routine returns a unique ID for the currently running disc.

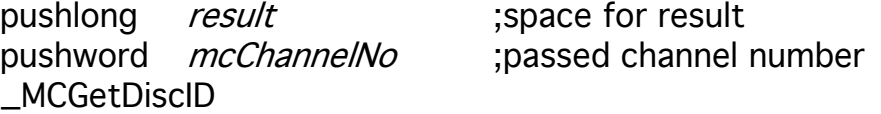

\_\_\_\_\_\_\_\_\_\_\_\_\_\_\_\_\_\_\_\_\_\_\_\_\_\_\_\_\_\_\_\_\_\_\_\_\_\_\_\_\_\_\_\_\_\_\_\_\_\_\_

The returned value is a unique number for the given disc. For a CD, this number is the total number of blocks (or disc's serial number if available). It's very unlikely that two arbitrary CDs are the same length down to the 75th of a second.

#### NOTE:

The unique ID returned is a BCD value as follows:

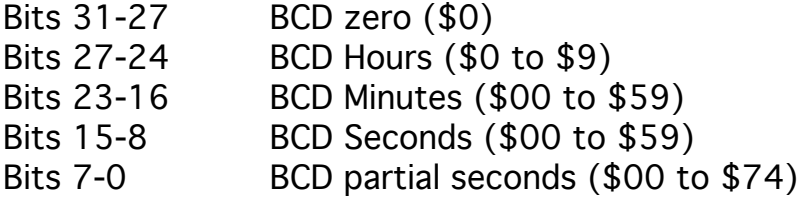

This unique ID is normally used for such routines as: MCGetDiscTitle, MCSetDiscTitle, MCGetTrackTitle, MCSetTrackTitle, MCGetProgram, and MCSetProgram.

#### Cautionary Note:

On some devices, this call may take some time to complete due to the necessity of the device to search to different locations on the disc to calculate the unique ID.

#### \_\_\_\_\_\_\_\_\_\_\_\_\_\_\_\_\_\_\_\_\_\_\_\_\_\_\_\_\_\_\_\_\_\_\_\_\_\_\_\_\_\_\_\_\_\_\_\_\_\_\_ \$1226 MCGetDiscTitle

Returns the title of the disc by reading the CD Remote file database.

pushlong *mcDiscID* ;passed disc ID \_MCGetDiscTitle

pushlong *PStrPtr* ;passed resultant P-string pointer

mcDiscID Unique disc or media Identifier

#### PStrPtr

Passed pointer to buffer where you want the resultant P-String to be stored.

#### Note:

The file not found error is returned if no entries have been entered for the particular disc ID (this can be used to determine if any previous entries have been made.)

#### \_\_\_\_\_\_\_\_\_\_\_\_\_\_\_\_\_\_\_\_\_\_\_\_\_\_\_\_\_\_\_\_\_\_\_\_\_\_\_\_\_\_\_\_\_\_\_\_\_\_\_ \$2726 MCGetDiscTOC

This routine returns track information that can be used to generate a table of contents. You pass mcTrackNo the track number you want and this routine returns its starting absolute time address (BCD HH:MM:SS:FF).

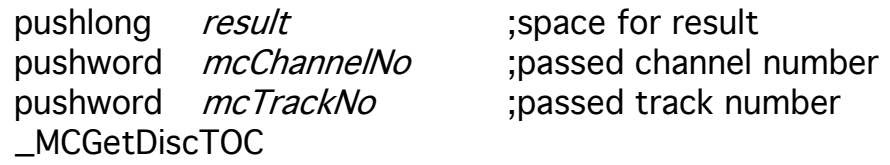

#### result

Resultant start of track time value. Times are specified in BCD digits as follows: Bits 31-24 BCD Hours (\$00 to \$99)<br>Bits 23-16 BCD Minutes (\$00 to \$59 BCD Minutes (\$00 to \$59) Bits 15-8 BCD Seconds (\$00 to \$59) Bits 7-0 BCD partial seconds (\$00 to \$74)

#### mcTrackNo

The track number that you want its starting time value.

#### \_\_\_\_\_\_\_\_\_\_\_\_\_\_\_\_\_\_\_\_\_\_\_\_\_\_\_\_\_\_\_\_\_\_\_\_\_\_\_\_\_\_\_\_\_\_\_\_\_\_\_ \$0926 MCGetErrorMsg

This routine returns a P-string text message describing the media control toolset error number passed.

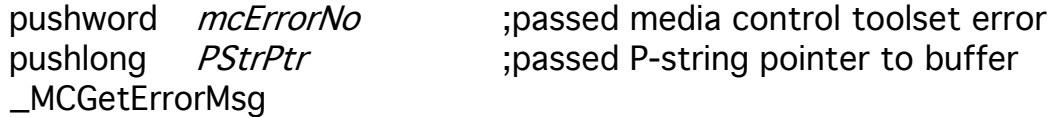

#### mcErrorNo

This is the media control toolset error number that you want a text description of.

#### **PStrPtr**

This is a P-string pointer that points to the buffer area you want the resultant string to be copied to (you should reserve room for a maximum P-string size of 256 bytes).

#### Note:

If no P-string text message exists for the error number passed, this routine will return the passed error number as an error code indicating that no message was found.

## \$1626 MCGetFeatures

Returns the features of a device (Because of the need for possible future expansion, we elected to use enumerated values for selecting the particular features information using mcFeatSel instead of just returning a bit-field.)

\_\_\_\_\_\_\_\_\_\_\_\_\_\_\_\_\_\_\_\_\_\_\_\_\_\_\_\_\_\_\_\_\_\_\_\_\_\_\_\_\_\_\_\_\_\_\_\_\_\_\_

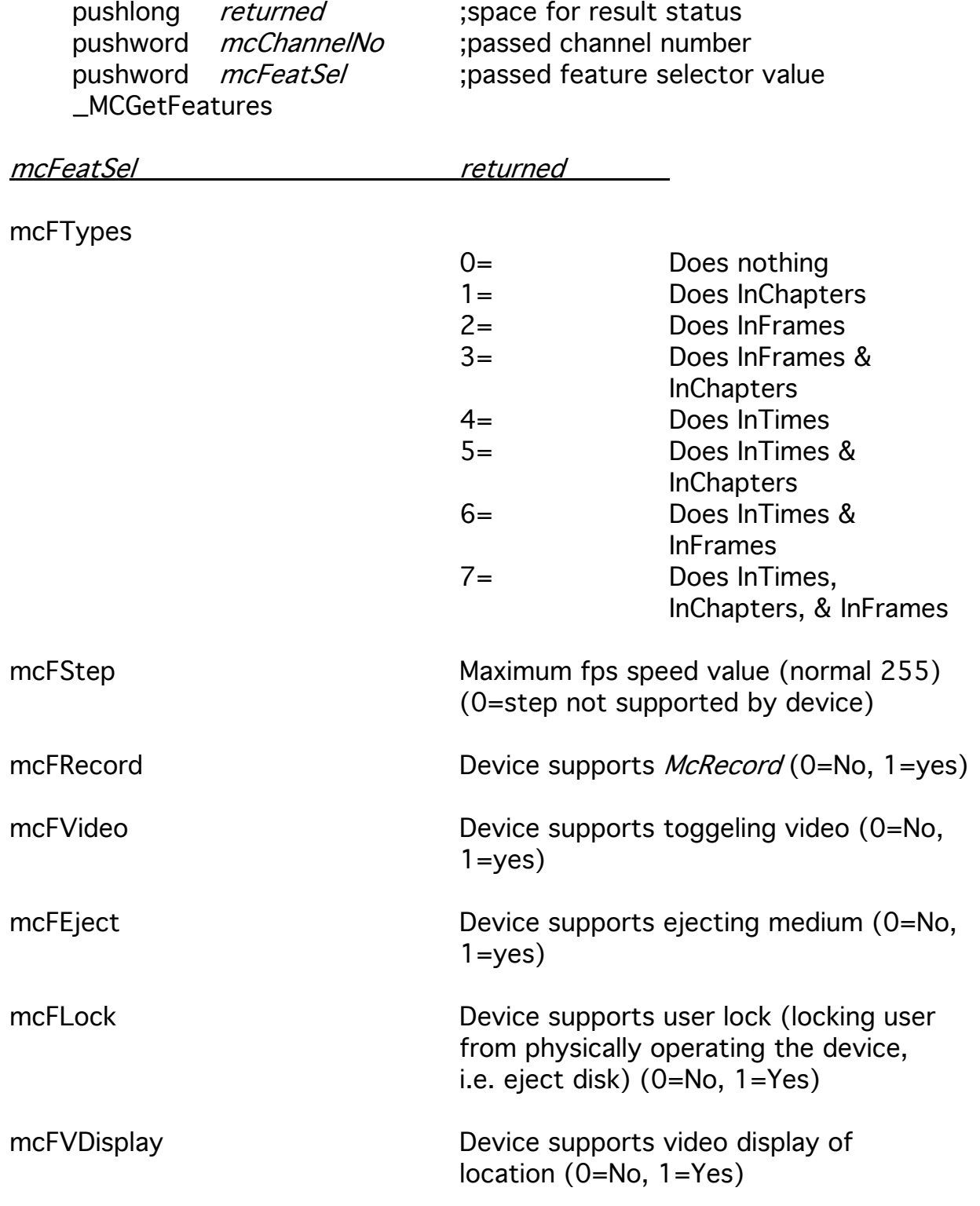

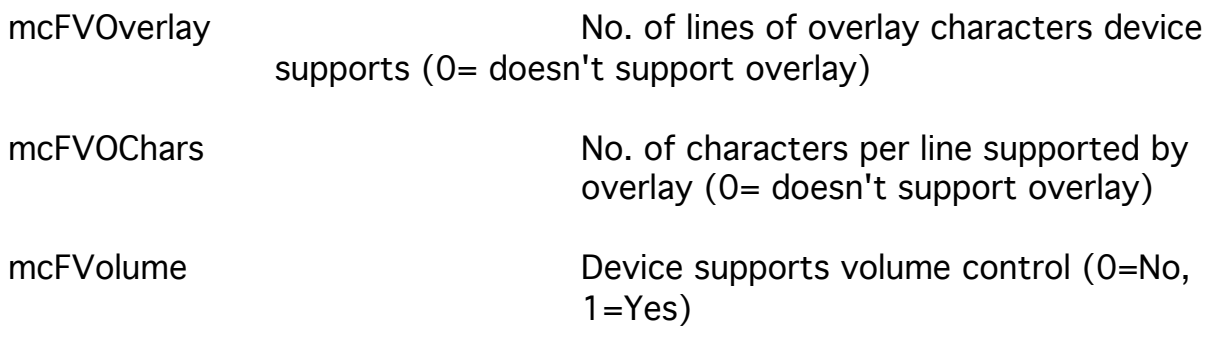

#### \_\_\_\_\_\_\_\_\_\_\_\_\_\_\_\_\_\_\_\_\_\_\_\_\_\_\_\_\_\_\_\_\_\_\_\_\_\_\_\_\_\_\_\_\_\_\_\_\_\_\_ \$2D26 MCGetName

Returns the name and version of the device driver connected to the media channel specified.

pushword *mcChannelNo* ;channel number pushlong *PStrPtr* ;pointer to returned P-string buffer \_MCGetName

#### PStrPtr

This is a passed pointer to the area you want the resultant P-string to be stored.

The value returned is a P-string which is made up as follows:

-The ASCII characters "MCToolkit" followed by

-The device drivers short name followed by its version number (if no device has been connected to this channel, then "NoPlayer" is returned. -Followed by the connect port name.

EXAMPLES:

"MCToolkit Pioneer4200 1.1 MODEM" "MCToolkit Pioneer2000 1.2d3 GAME PORT" "MCToolkit NoPlayer"

#### Note:

If an error occurs, the resultant P-string will be undefined (ie. no string will be passed back.)

#### \_\_\_\_\_\_\_\_\_\_\_\_\_\_\_\_\_\_\_\_\_\_\_\_\_\_\_\_\_\_\_\_\_\_\_\_\_\_\_\_\_\_\_\_\_\_\_\_\_\_\_ \$2926 MCGetNoTracks

This routine returns the number of tracks/chapters for the currently running media.

pushword *result* ;space for result<br>pushword *mcChannelNo* ;passed channel number pushword *mcChannelNo* \_MCGetNoTracks

result

The result is a binary value indicating the number of tracks/chapters on the currently installed media.

#### \_\_\_\_\_\_\_\_\_\_\_\_\_\_\_\_\_\_\_\_\_\_\_\_\_\_\_\_\_\_\_\_\_\_\_\_\_\_\_\_\_\_\_\_\_\_\_\_\_\_\_ \$2426 MCGetPosition

Returns the current location at which the device is positioned.

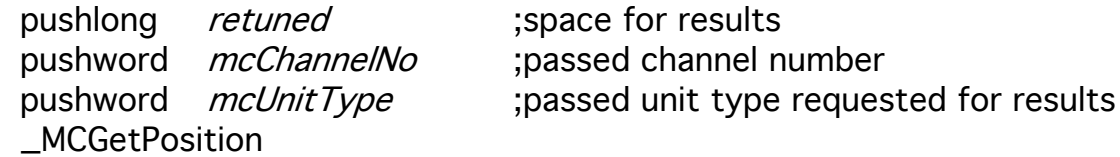

### returned

The current location of the device (as specified by mcUnitType.)

### mcUnitType

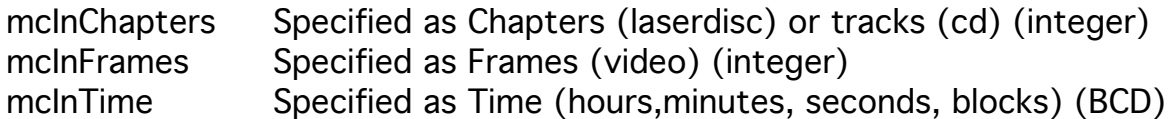

#### \_\_\_\_\_\_\_\_\_\_\_\_\_\_\_\_\_\_\_\_\_\_\_\_\_\_\_\_\_\_\_\_\_\_\_\_\_\_\_\_\_\_\_\_\_\_\_\_\_\_\_ \$1026 MCGetProgram

This routine returns a comma seperated GS/OS-string list. There are two entries for each track/chapter. (You can find the number of tracks/chapters by calling MCGetTimes.) The first item is the track/chapter number in the sequence specified in the CD Remote file. The second item is 1 if the track/frame should be played, and 0 if the track/frame should not be played. A normal program sequence would look as follows: 01,01,02,01,03,01,04,01...(and so on)

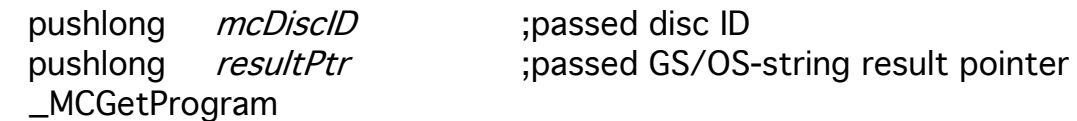

#### mcDiscID

Unique disc or media Identifier

#### resultPtr

Passed GS/OS resultant string pointer.

#### \_\_\_\_\_\_\_\_\_\_\_\_\_\_\_\_\_\_\_\_\_\_\_\_\_\_\_\_\_\_\_\_\_\_\_\_\_\_\_\_\_\_\_\_\_\_\_\_\_\_\_ \$1D26 MCGetSpeeds

Gets a list of available speeds a player can play.

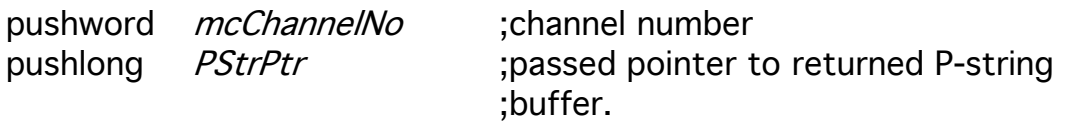

\_MCGetSpeeds

#### **PStrPtr**

This routine returns an ASCII P-string of the available speeds a player can perform. The speeds are specified in frames per second, and are seperated by commas. The calling routine passes a pointer to a P-string buffer area where the result will be stored.

#### \_\_\_\_\_\_\_\_\_\_\_\_\_\_\_\_\_\_\_\_\_\_\_\_\_\_\_\_\_\_\_\_\_\_\_\_\_\_\_\_\_\_\_\_\_\_\_\_\_\_\_ \$1A26 MCGetStatus

Returns the status of a device (Because of the need for possible future expansion, we elected to use enumerated values for selecting the particular status information using mcStatusSel instead of just returning a bit-field.)

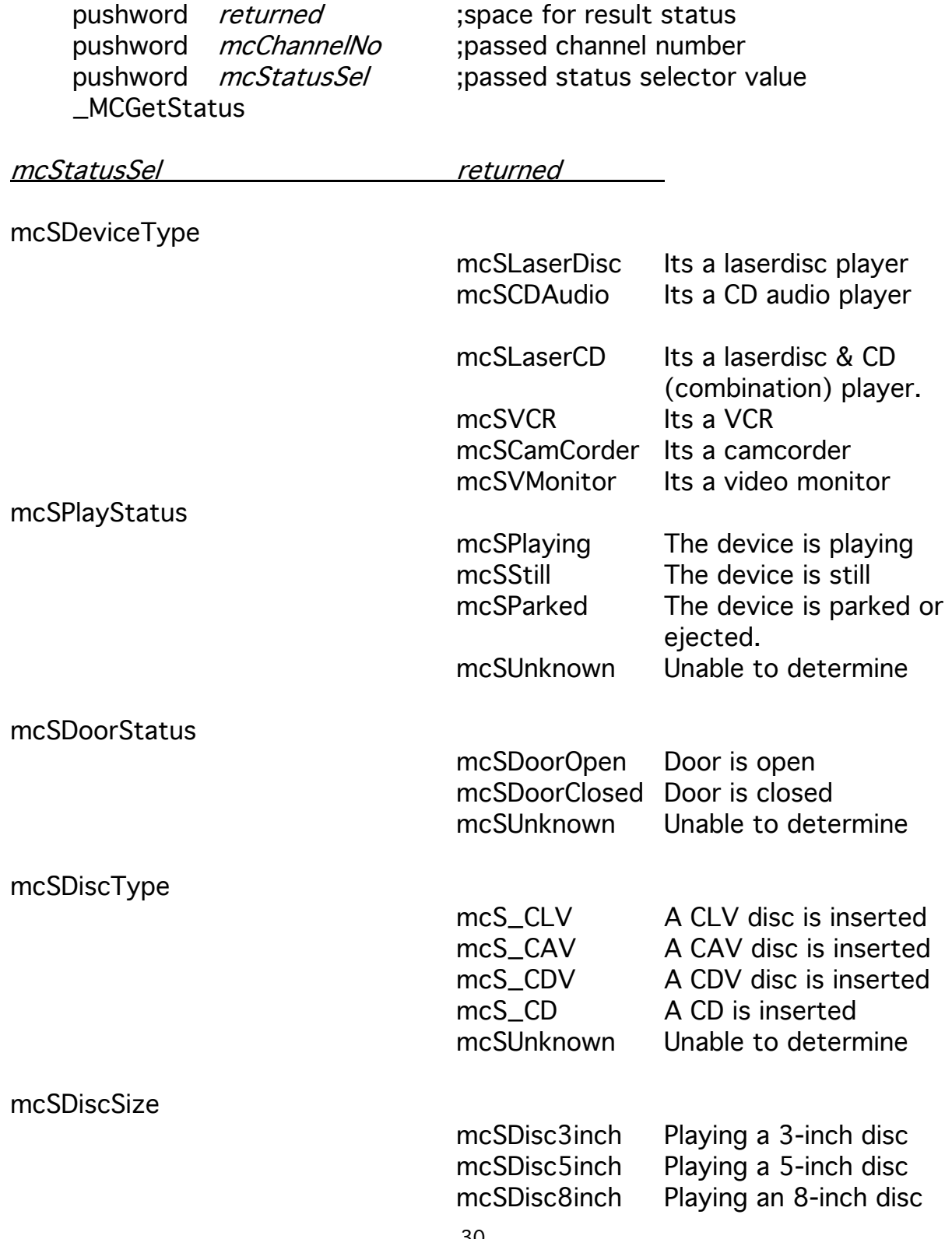

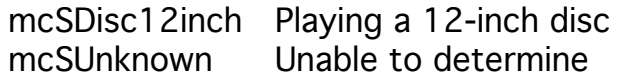

## mcSDiscSide

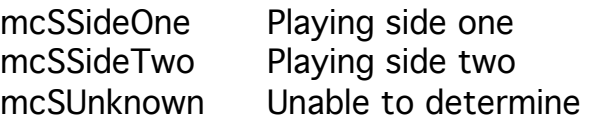

#### \_\_\_\_\_\_\_\_\_\_\_\_\_\_\_\_\_\_\_\_\_\_\_\_\_\_\_\_\_\_\_\_\_\_\_\_\_\_\_\_\_\_\_\_\_\_\_\_\_\_\_ \$2626 MCGetTimes

This routine returns information about the disc.

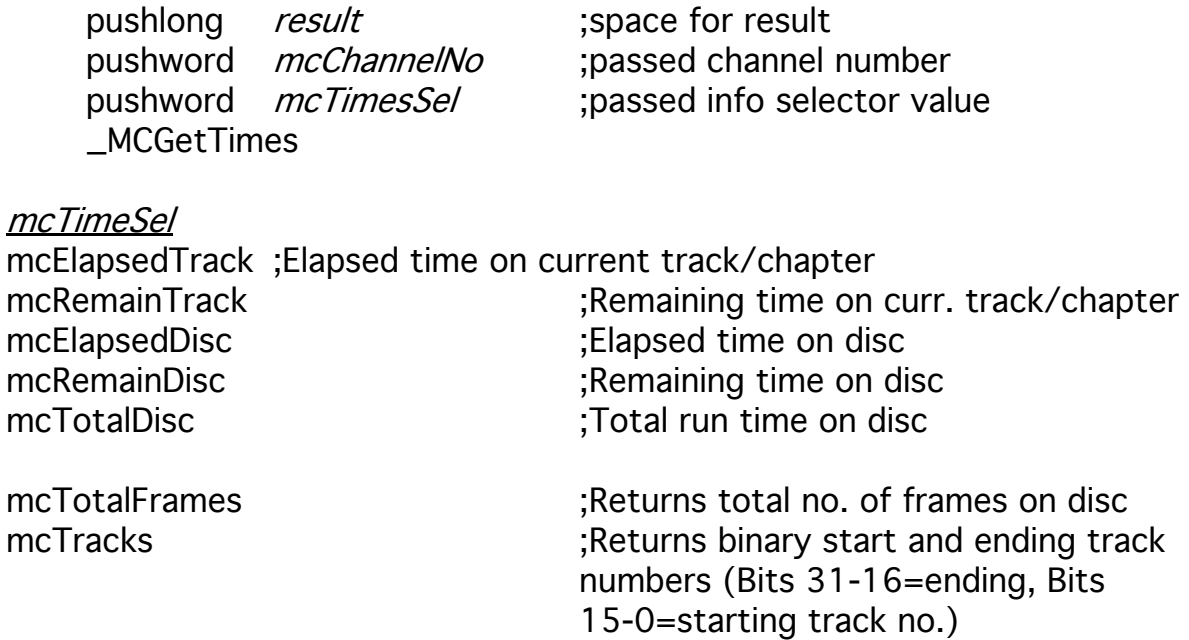

#### NOTE:

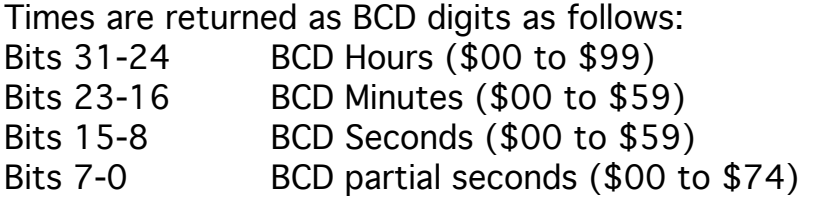

## \$0E26 MCGetTrackTitle

This routine returns the title of a track by reading the database maintained by the CD Remote file. The returned string is empty if the disc isn't in the database, or if an error occured.

\_\_\_\_\_\_\_\_\_\_\_\_\_\_\_\_\_\_\_\_\_\_\_\_\_\_\_\_\_\_\_\_\_\_\_\_\_\_\_\_\_\_\_\_\_\_\_\_\_\_\_

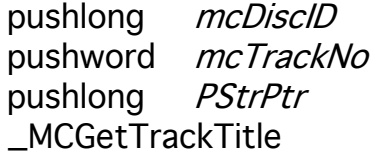

passed disc ID; ;passed track number ; passed P-string result pointer

mcDiscID Unique disc or media Identifier

mcTrackNo The track you want the title of

#### **PStrPtr**

Passed pointer to where you want the resultant P-String to be stored.

#### \_\_\_\_\_\_\_\_\_\_\_\_\_\_\_\_\_\_\_\_\_\_\_\_\_\_\_\_\_\_\_\_\_\_\_\_\_\_\_\_\_\_\_\_\_\_\_\_\_\_\_ \$2026 MCJog

Advance mcNJog units forward, or backwards repeated mcJogRepeat times (advance forward if *mcJogRepeat* is positive, backwards if *mcJogRepeat* is negative).

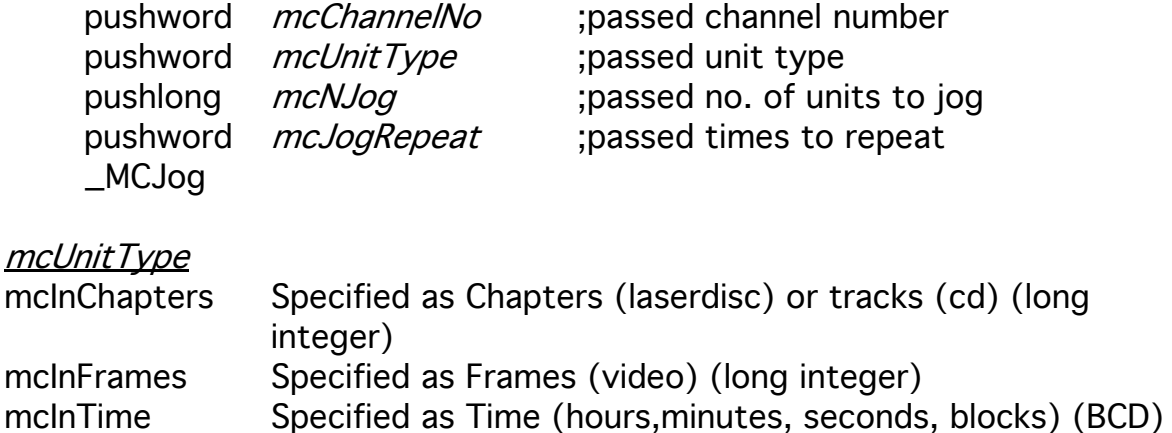

#### mcNJog

Number of units to jog (for mcInFrames, number of frames; for mcInTimes, BCD time value; for mcInChapters, no. of chapters.)

#### mcJogRepeat

Number of times to repeat the jog sequence (+=forward direction, -=reverse direction.)

#### \_\_\_\_\_\_\_\_\_\_\_\_\_\_\_\_\_\_\_\_\_\_\_\_\_\_\_\_\_\_\_\_\_\_\_\_\_\_\_\_\_\_\_\_\_\_\_\_\_\_\_ \$1826 MCPause

This routine will put the device in pause mode if you are playing. You can resume play by issuing an MCPlay command.

pushword *mcChannelNo* ;passed channel number \_MCPause

#### \_\_\_\_\_\_\_\_\_\_\_\_\_\_\_\_\_\_\_\_\_\_\_\_\_\_\_\_\_\_\_\_\_\_\_\_\_\_\_\_\_\_\_\_\_\_\_\_\_\_\_ \$1726 MCPlay

Start the device moving forward at normal play speed.

pushword *mcChannelNo* ;passed channel number \_MCPlay

#### \_\_\_\_\_\_\_\_\_\_\_\_\_\_\_\_\_\_\_\_\_\_\_\_\_\_\_\_\_\_\_\_\_\_\_\_\_\_\_\_\_\_\_\_\_\_\_\_\_\_\_ \$2A26 MCRecord

This routine puts the device into record mode (if the device has record capability otherwise, it does nothing and returns with an error.)

pushword *mcChannelNo* ;passed channel number \_MCRecord

## \$2526 MCSetAudio

Controls the audio output of the device.

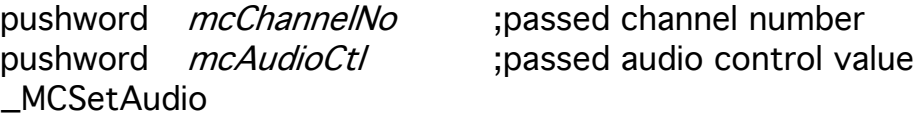

\_\_\_\_\_\_\_\_\_\_\_\_\_\_\_\_\_\_\_\_\_\_\_\_\_\_\_\_\_\_\_\_\_\_\_\_\_\_\_\_\_\_\_\_\_\_\_\_\_\_\_

mcAudioCtl

AudioOff ;Audio Off AudioRight **induced in the case of the same in the same is a state of the contract only**  $\lambda$ AudioLinR ;Audio left in right only AudioMinR ;Audio mixed in right only AudioRinL ;Audio right in left only AudioRinLR ;Audio right in left and right AudioReverse **in the set of the set of the set of the set of the set of the set of the set of the set of the set of the set of the set of the set of the set of the set of the set of the set of the set of the set of the set** AudioRinLMR **in the same in the same is set of the same in the same in the same in the same is a set of the same in the same is a set of the same in the same is a set of the same in the same is a set of the same in the sam** AudioLeft ;Audio left channel only AudioStereo ;Audio Both Channels (Stereo) AudioLinLR ;Audio left in left and right AudioLinLMR ;Audio left in left, mixed in right AudioMinL **induced in the same in the same in the same is a set of the same in the same in left only** AudioMinLRinR ;Audio mixed in left, right in right AudioMinLLinR ;Audio mixed in left, left in right AudioMonaural ;Audio mixed in left and right(monaural)

#### \_\_\_\_\_\_\_\_\_\_\_\_\_\_\_\_\_\_\_\_\_\_\_\_\_\_\_\_\_\_\_\_\_\_\_\_\_\_\_\_\_\_\_\_\_\_\_\_\_\_\_ \$2E26 MCSetVolume

Sets the left and right volume levels on the device.

pushword mcLeftVol ;passed left volume level \_MCSetAudio

pushword *mcChannelNo* ;passed channel number pushword mcRightVol ;passed right volume level

#### mcLeftVol

This is the left volume level. It ranges from \$0000 for muted volume to \$ffff for full volume.

#### mcRightVol

This is the right volume level. It ranges from \$0000 for muted volume to \$ffff for full volume.

#### \_\_\_\_\_\_\_\_\_\_\_\_\_\_\_\_\_\_\_\_\_\_\_\_\_\_\_\_\_\_\_\_\_\_\_\_\_\_\_\_\_\_\_\_\_\_\_\_\_\_\_ \$1C26 MCScan

Causes the device to scan forward or reverse. This command is device dependent

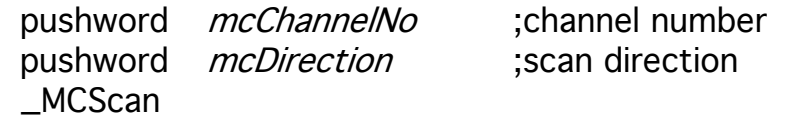

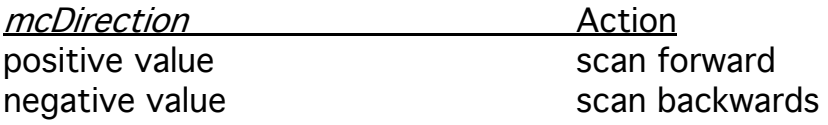

#### \_\_\_\_\_\_\_\_\_\_\_\_\_\_\_\_\_\_\_\_\_\_\_\_\_\_\_\_\_\_\_\_\_\_\_\_\_\_\_\_\_\_\_\_\_\_\_\_\_\_\_ \$2226 MCSearchDone

Returns status indicating whether a previous MCSearchTo command has completed.

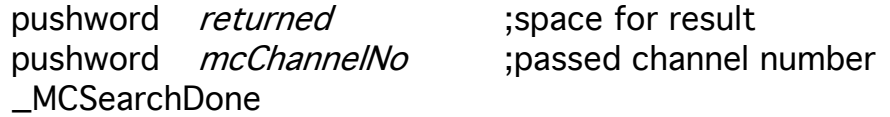

#### returned

This is a boolean return value. It Returns 1 if search point has been reached, zero if not reached.

#### NOTE:

This routine will return true only once for each MCSearchTo command.

## \$2126 MCSearchTo

Starts a search to the location specified by searchloc.

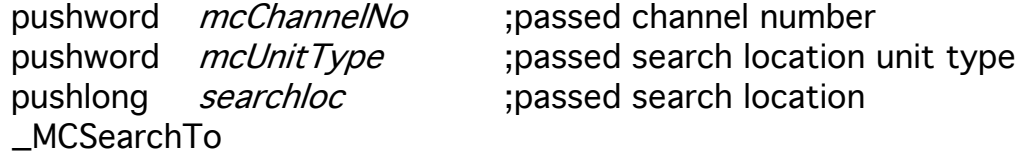

\_\_\_\_\_\_\_\_\_\_\_\_\_\_\_\_\_\_\_\_\_\_\_\_\_\_\_\_\_\_\_\_\_\_\_\_\_\_\_\_\_\_\_\_\_\_\_\_\_\_\_

#### mcUnitType

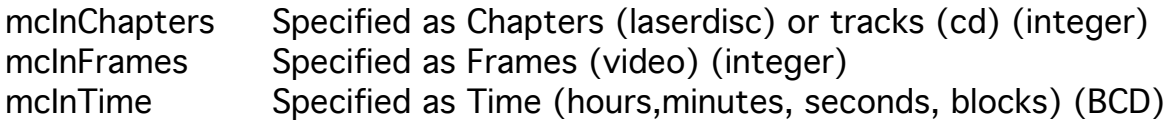

#### searchloc

The location you want to search to specified in mcUnitType units.

#### NOTE:

After performing an MCSearchTo command, an MCSearchWait or a series of MCSearchDone commands until returning true must be performed to insure the search has completed before issuing another command.

## \$2326 MCSearchWait

Waits until the previous MCSearchTo command has been completed.

\_\_\_\_\_\_\_\_\_\_\_\_\_\_\_\_\_\_\_\_\_\_\_\_\_\_\_\_\_\_\_\_\_\_\_\_\_\_\_\_\_\_\_\_\_\_\_\_\_\_\_

pushword *mcChannelNo* ;passed channel number \_MCSearchWait

### NOTE:

MCSearchWait should only be called after MCSearchTo, otherwise it will wait until it returns with a timeout error.

#### \_\_\_\_\_\_\_\_\_\_\_\_\_\_\_\_\_\_\_\_\_\_\_\_\_\_\_\_\_\_\_\_\_\_\_\_\_\_\_\_\_\_\_\_\_\_\_\_\_\_\_ \$1926 MCSendRawData

Sends raw data to the device (this command is provided to support direct communication to the device that will allow applications access to features the device may provide that aren't supported by this toolset. Use MCWaitRawData to receive data directly from the device.)

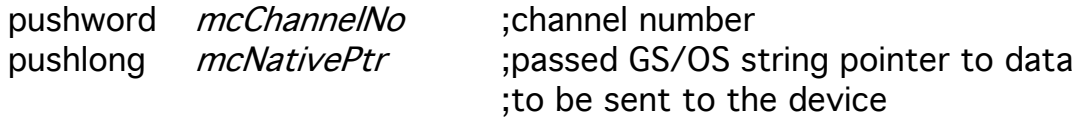

\_MCSendRawData

#### mcNativePtr

Pointer to GS/OS string data to be sent to the device.

#### \_\_\_\_\_\_\_\_\_\_\_\_\_\_\_\_\_\_\_\_\_\_\_\_\_\_\_\_\_\_\_\_\_\_\_\_\_\_\_\_\_\_\_\_\_\_\_\_\_\_\_ \$1326 MCSetDiscTitle

This routine sets the disc title in the CD Remote file to be the title P-string given.

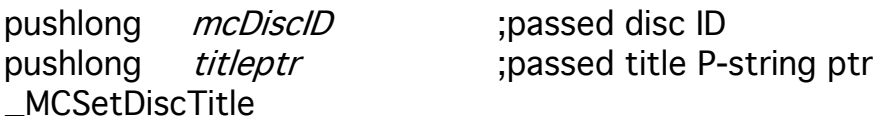

mcDiscID

Unique disc or media Identifier.

#### **titleptr**

Pointer to a P-string which contains the title you want.

#### Note:

If there isn't a currently created file in the CD Remote database for the specified unique disc ID, this call will create a file using the passed unique disc ID and set the disc title to the string pointed to by the passed parameter titleptr.

#### \_\_\_\_\_\_\_\_\_\_\_\_\_\_\_\_\_\_\_\_\_\_\_\_\_\_\_\_\_\_\_\_\_\_\_\_\_\_\_\_\_\_\_\_\_\_\_\_\_\_\_ \$1126 MCSetProgram

This routine sets the program of the CD Remote file (using the passed unique disc ID) which is a comma seperated GS/OS-string list. There are two entries for each track/chapter. The first item is the track/chapter number in the sequence specified in the CD Remote file. The second item is 1 if the track/frame should be played, and 0 if the track/frame should not be played. A normal play sequence would be 01,01,02,01,03,01,04,01...

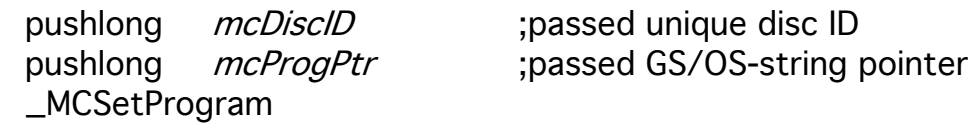

#### mcDiscID

Unique disc or media Identifier

#### mcProgPtr

Passed GS/OS pointer to the program string.

#### Note:

If there isn't a currently created file in the CD Remote database for the specified unique disc ID, this call will create a file using the passed unique disc ID and set the program to the string pointed to by the passed parameter *mcProgPtr*.

#### \_\_\_\_\_\_\_\_\_\_\_\_\_\_\_\_\_\_\_\_\_\_\_\_\_\_\_\_\_\_\_\_\_\_\_\_\_\_\_\_\_\_\_\_\_\_\_\_\_\_\_ \$0F26 MCSetTrackTitle

This routine sets the track title in the CD Remote file to be the title P-string given.

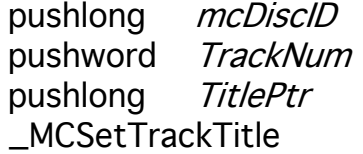

;passed disc ID ; passed track number ; passed title P-string pointer

#### mcDiscID

Unique disc or media Identifier

#### **TrackNum**

Track number you want set title of.

#### titleptr

Pointer to a P-string which contains the title that is to be set .

#### Note:

If there isn't a currently created file in the CD Remote database for the specified unique disc ID, this call will create a file using the passed unique disc ID and set the track title to the string pointed to by the passed parameter TitlePtr.

#### \_\_\_\_\_\_\_\_\_\_\_\_\_\_\_\_\_\_\_\_\_\_\_\_\_\_\_\_\_\_\_\_\_\_\_\_\_\_\_\_\_\_\_\_\_\_\_\_\_\_\_ \$1E26 MCSpeed

Place the device at the specified frames per second:

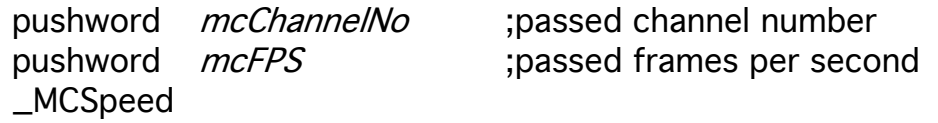

mcFPS

Frames per second frame rate

#### NOTE:

This command applies only to the next MCPlay command executed. After each MCPlay command the speed value is reset to normal (30fps).

#### \_\_\_\_\_\_\_\_\_\_\_\_\_\_\_\_\_\_\_\_\_\_\_\_\_\_\_\_\_\_\_\_\_\_\_\_\_\_\_\_\_\_\_\_\_\_\_\_\_\_\_ \$2B26 MCStop

Stops the device. After an MCStop command, some devices will resume play at the current location and some will resume at the start of the media.

pushword *mcChannelNo* ;passed channel number \_MCStop

#### \_\_\_\_\_\_\_\_\_\_\_\_\_\_\_\_\_\_\_\_\_\_\_\_\_\_\_\_\_\_\_\_\_\_\_\_\_\_\_\_\_\_\_\_\_\_\_\_\_\_\_ \$1F26 MCStopAt

Set the location at which the device will stop playing (normally set before MCPlay call to insure device will stop correctly.)

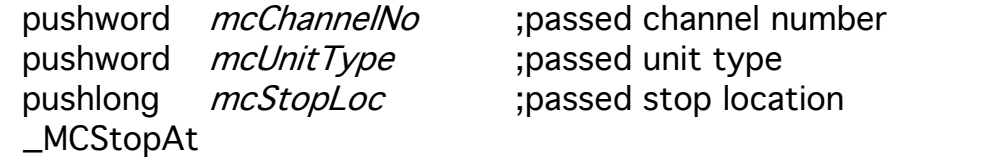

#### mcUnitType

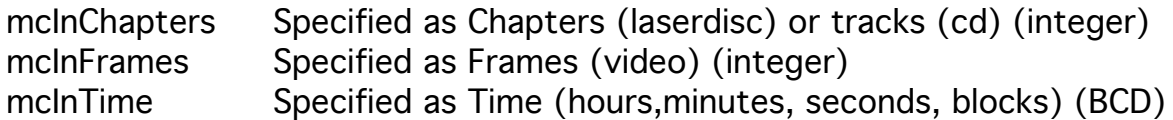

mcStopLoc

The stop location specified in mcUnitType terms.

#### \_\_\_\_\_\_\_\_\_\_\_\_\_\_\_\_\_\_\_\_\_\_\_\_\_\_\_\_\_\_\_\_\_\_\_\_\_\_\_\_\_\_\_\_\_\_\_\_\_\_\_ \$0C26 MCTimeToBin

Converts a BCD time value from hours, minutes, seconds, and frames to its binary equivalent.

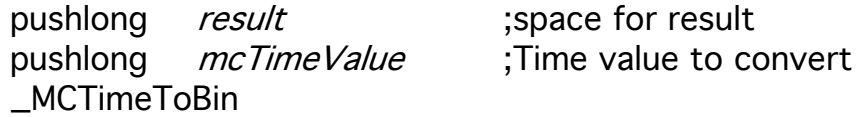

#### mcTimeValue

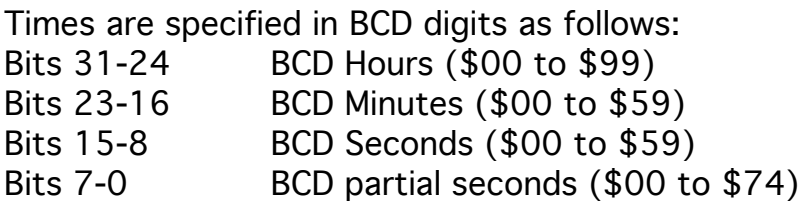

### result

The result is a long binary value.

#### Example:

MCTimeToBin(\$01234567) would return the binary value of 1234567 (or \$12D687.)

#### \_\_\_\_\_\_\_\_\_\_\_\_\_\_\_\_\_\_\_\_\_\_\_\_\_\_\_\_\_\_\_\_\_\_\_\_\_\_\_\_\_\_\_\_\_\_\_\_\_\_\_ \$2C26 MCWaitRawData

Receives raw data from the device until a terminal character has been received or until tickwait system ticks have passed.

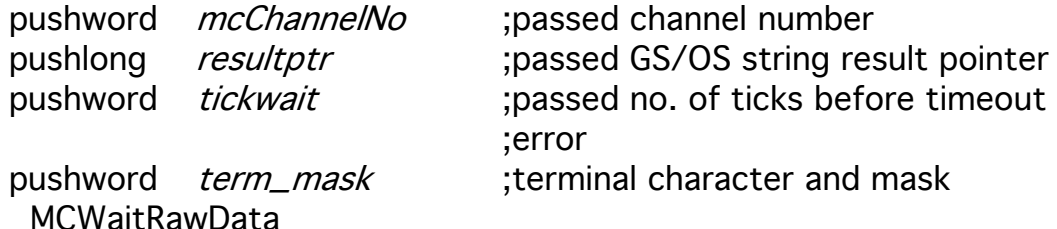

#### result

This is a passed GS/OS resultant pointer.

#### tickwait

The number of system ticks to occur before the routine terminates with a timeout error. This is used to prevent system hangs waiting for characters from the device that may never occur.

#### term\_mask

Bits 7-0 mask character. Bits 15-8 terminal character.

The routine determines when to finish by masking the received characters with the passed mask and comparing it against the terminal character. When they are equal the routine will complete and the GS/OS string size will reflect the number of characters transfered including the terminal character.

If the passed mask character is zero and the terminal character is non-zero, then this routine will receive the number of characters specified by the GS/OS string size word before completing (this allows for block transfers without looking for a terminal character).

If mask character and the terminal character are zero then the routine will return one character in the GS/OS string if one is immediately available otherwise it will return and the return size will be zero after tickwait ticks have elapsed (normally for this case, set tickwait to one) (this technique allows for polling for one character at a time.)

## EQUATES

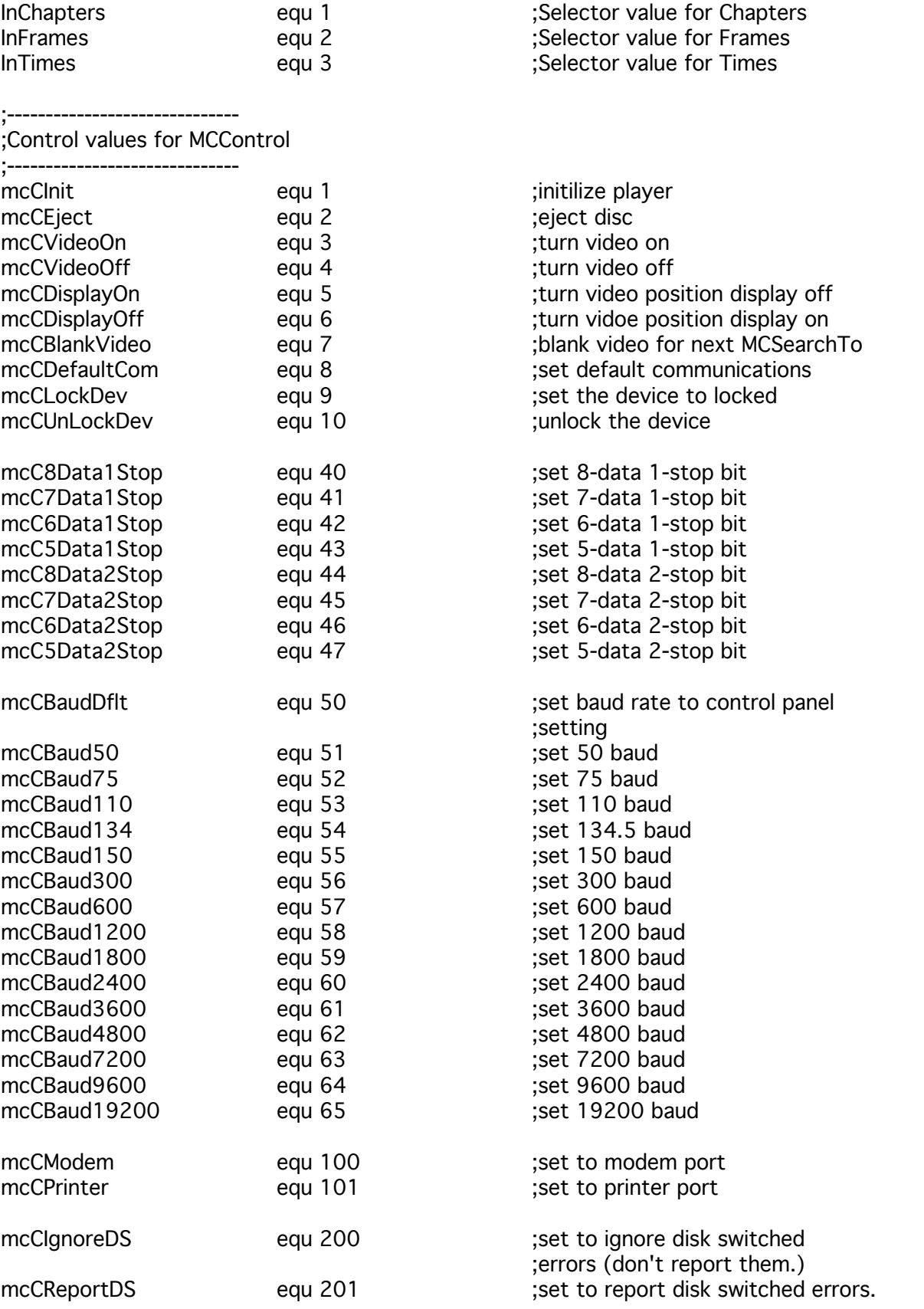

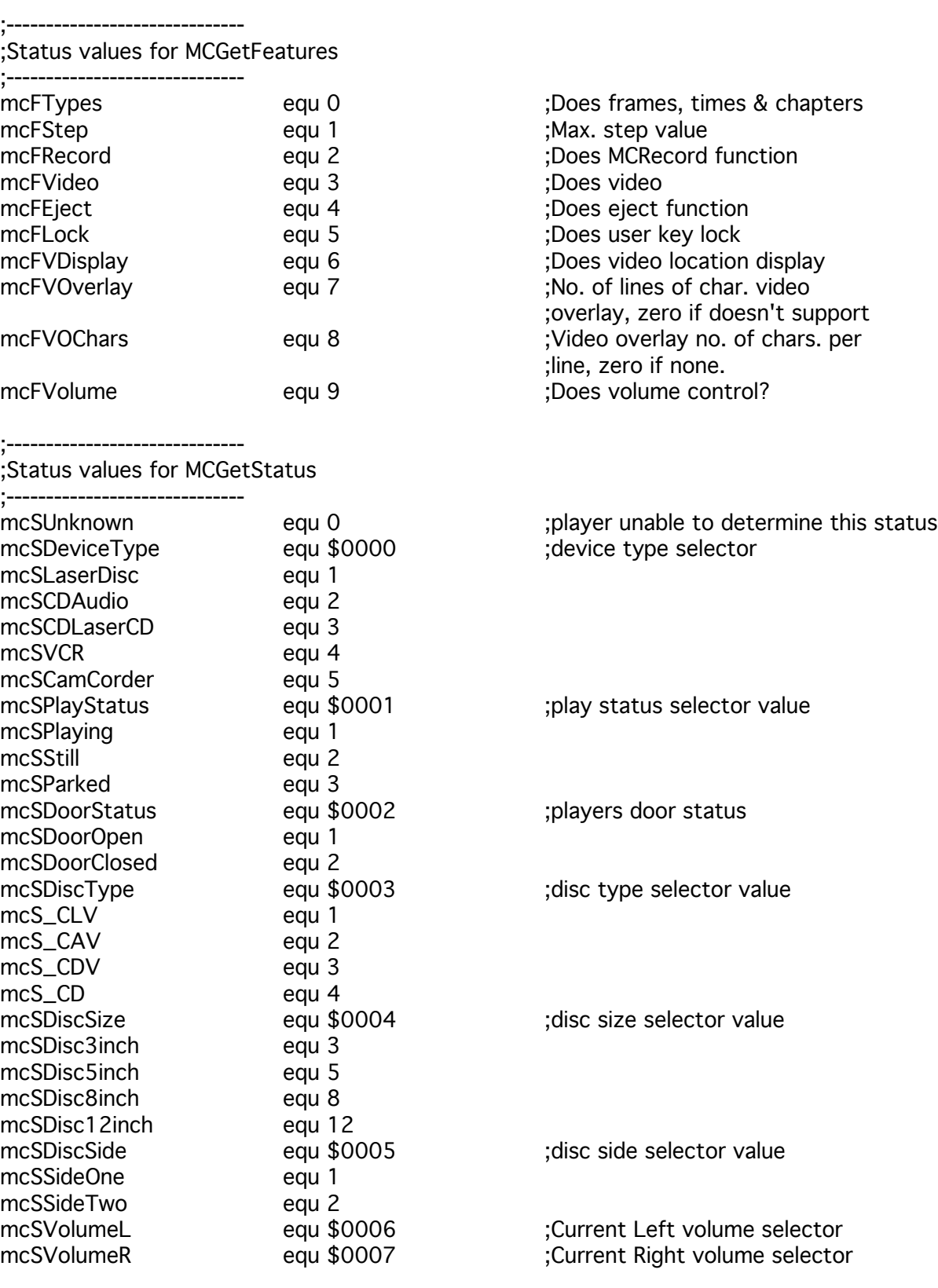

;----------------------------; MCGetTimes selector values

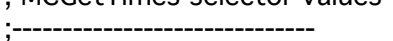

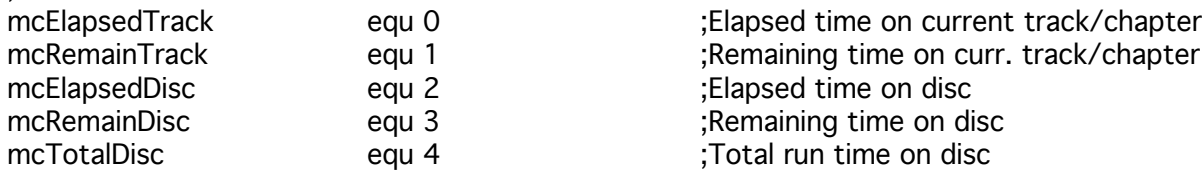

mcRemainTrack equ 1 ;Remaining time on curr. track/chapter ; Elapsed time on disc

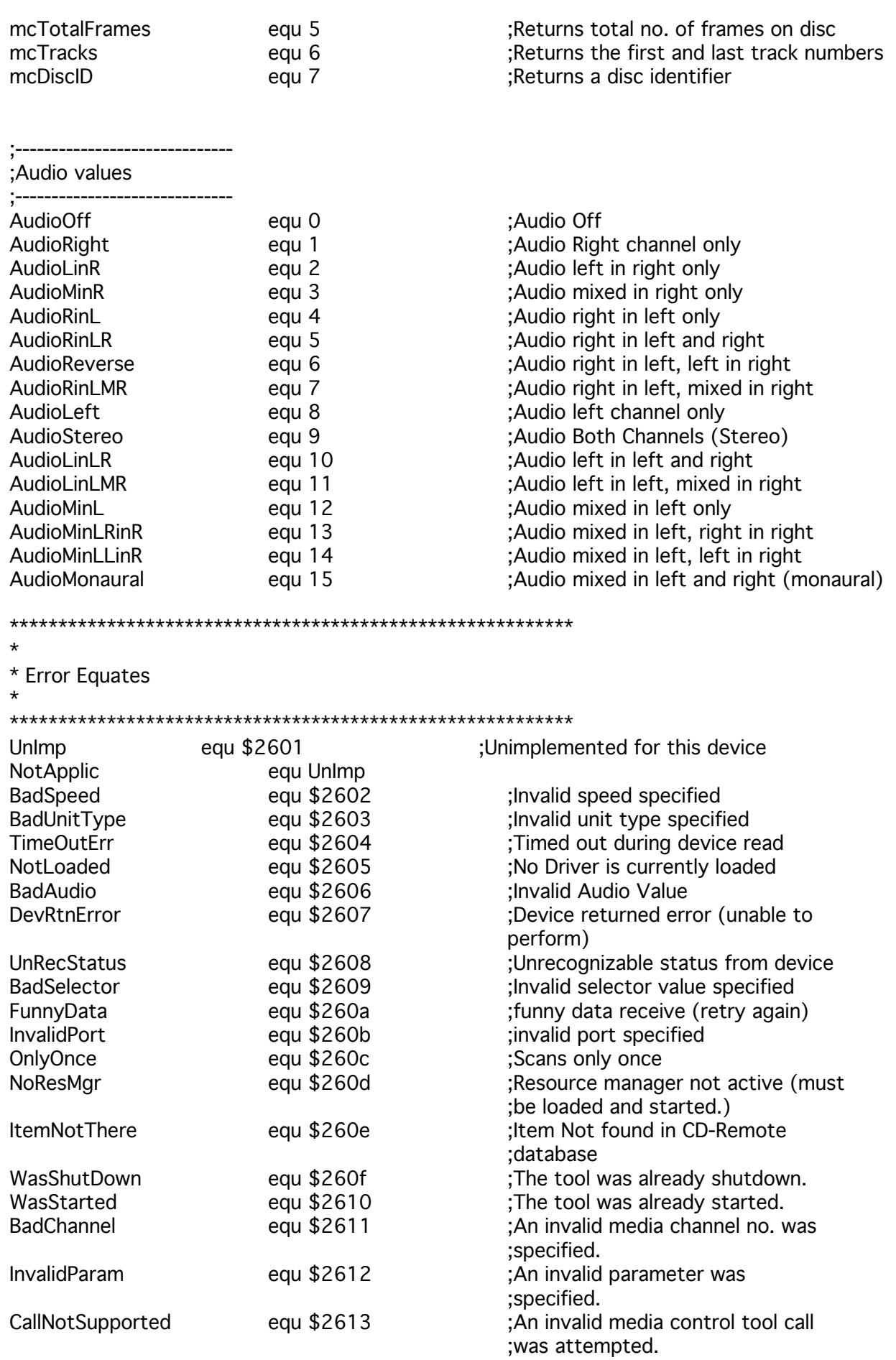

#### Possible Errors

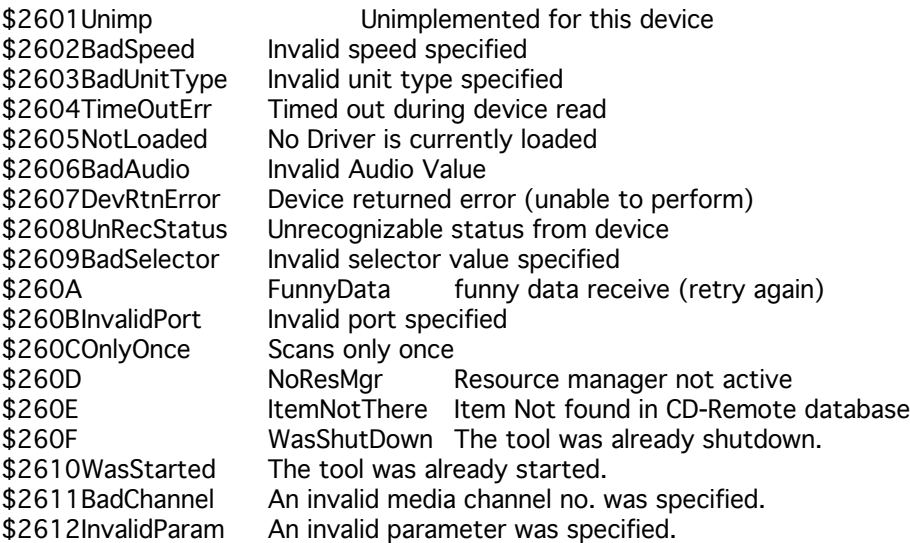

\$00xx GS/OS Errors are returned unaltered .

\$02xx Memory Manager errors are returned unaltered. \$03xx Miscellaneous Toolset errors are returned unaltered. \$0Bxx Integer Math Toolset errors are returned unabltered. \$1Exx Resource Manager errors are returned unaltered.

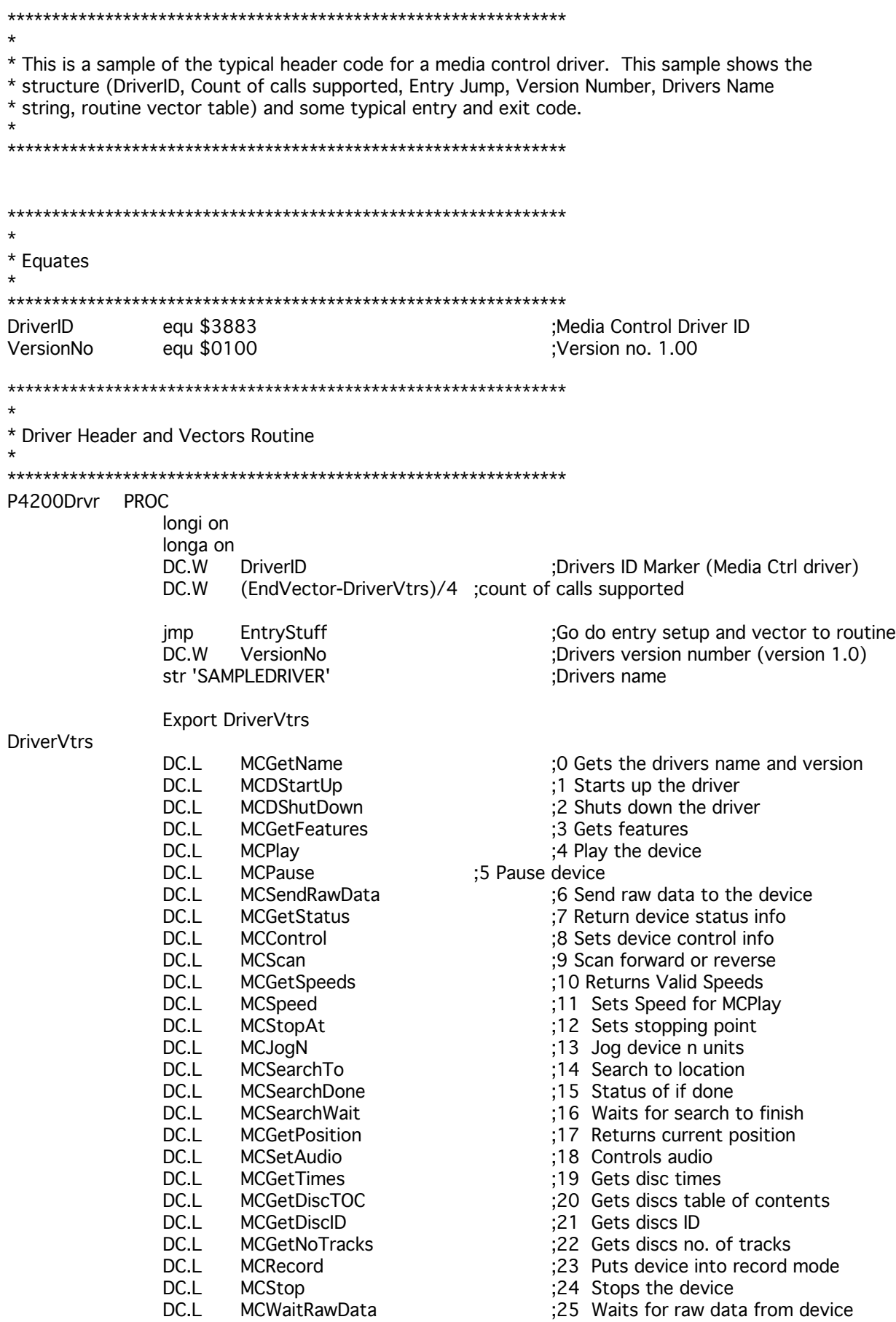

EndVector

ENDP

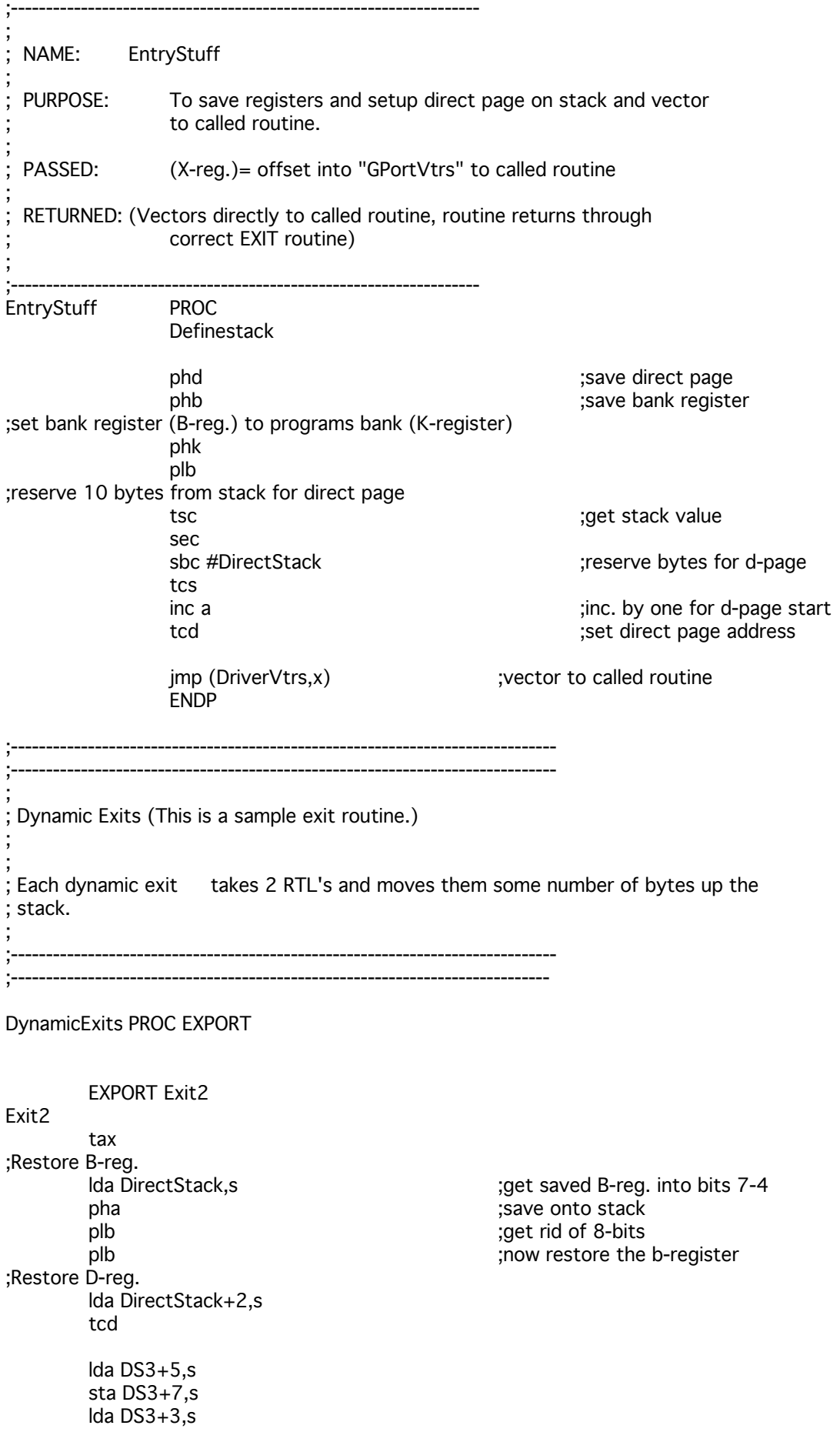

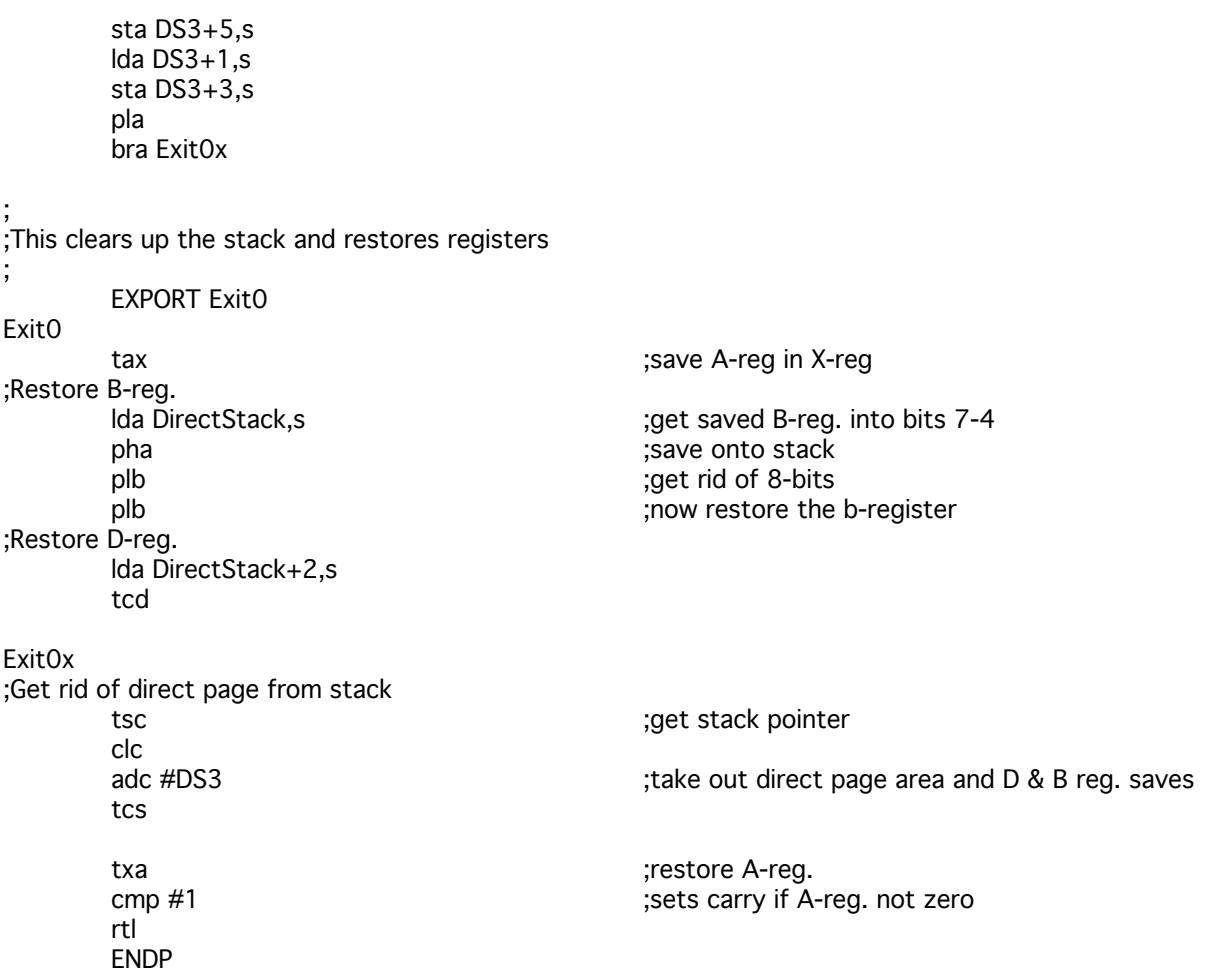